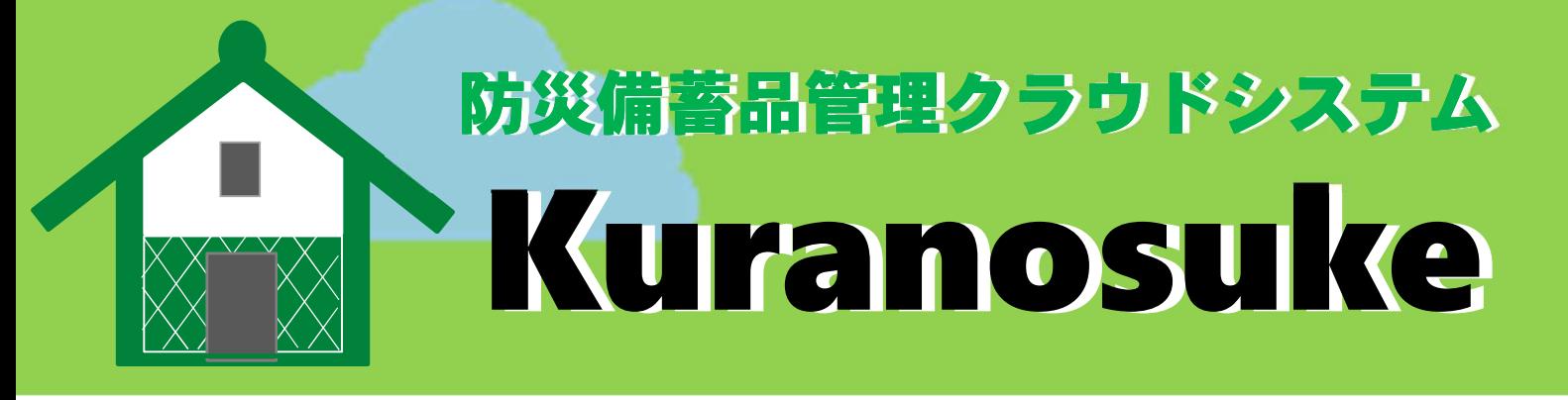

# 備蓄品の管理でお悩みではありませんか?

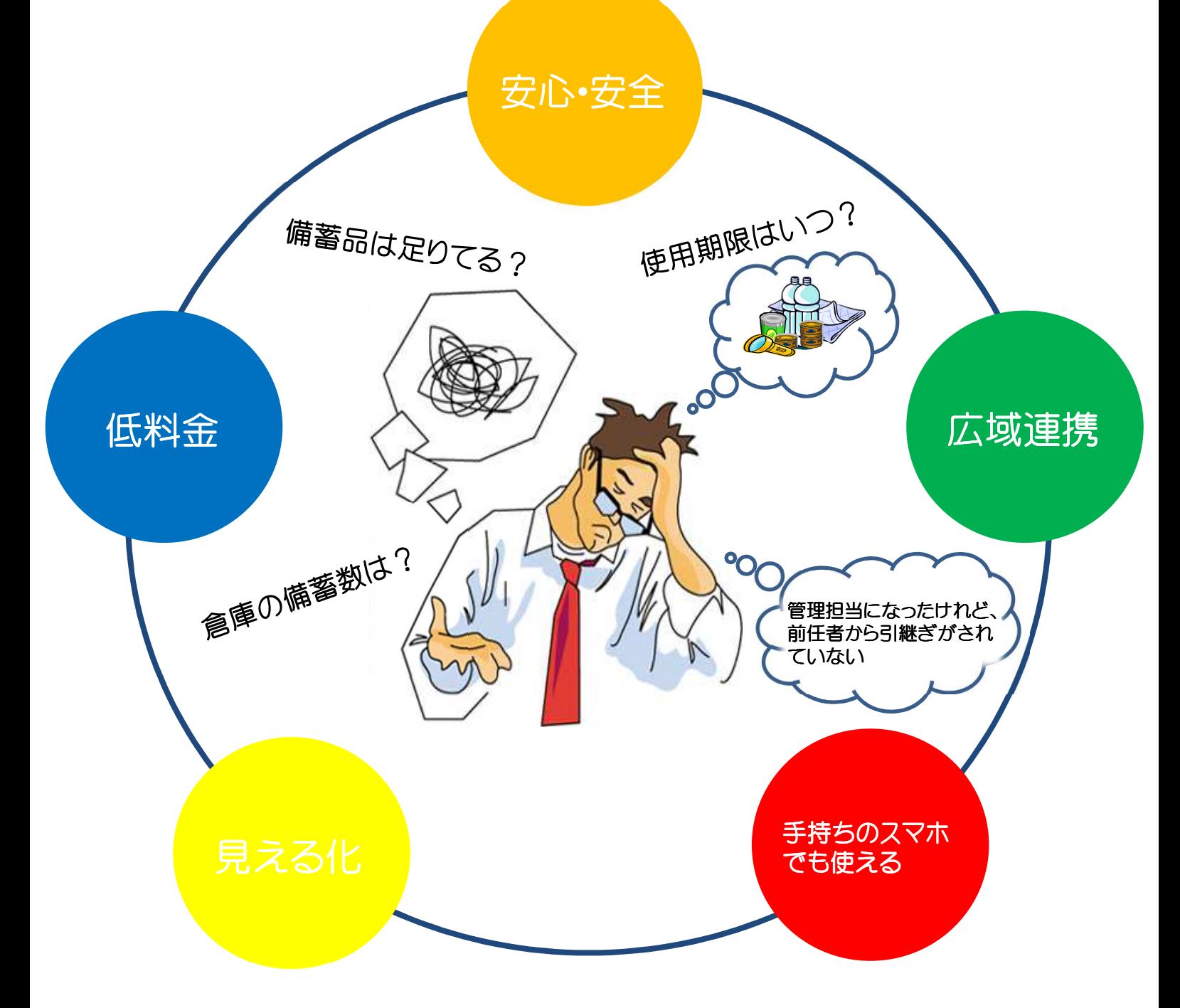

いざという時に備え、備蓄品の管理をサポートいたします

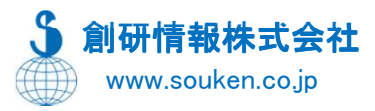

## 「備蓄品の見える化を実現」 ~いざという時に備え、備蓄品の管理をサポート~ 防災に備え、備蓄品をリアルタイムに管理出来ます。 備蓄品の使用期限が把握できるため、期限切れの廃棄、補充対応がスムーズに行えます。

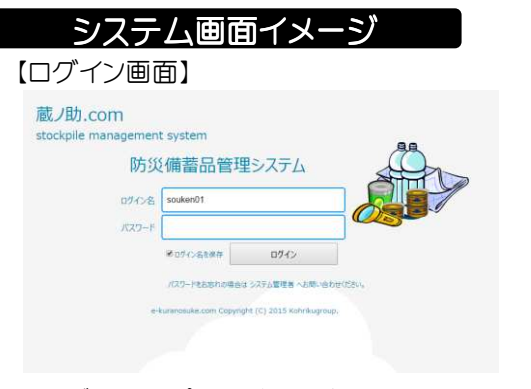

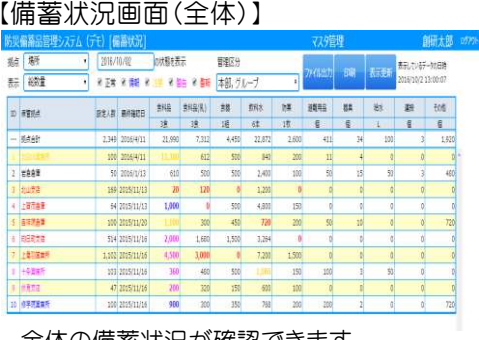

ログイン名、パスワードを入力し、システム を起動させます。

### 【備蓄状況画面(保管場所別/有効期限別)】

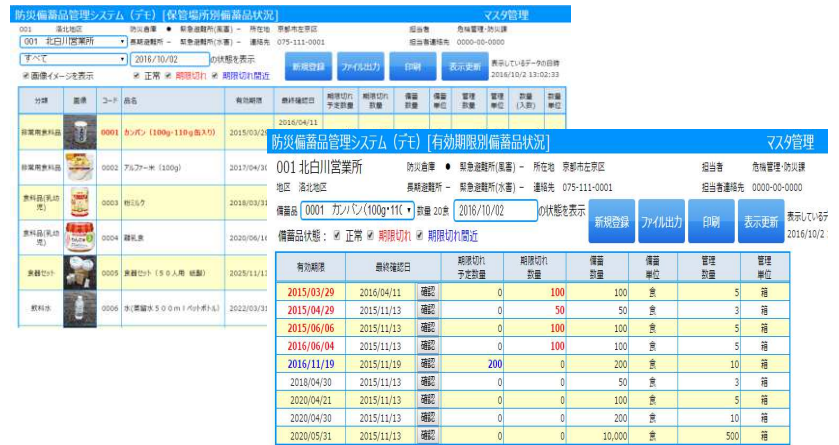

備蓄品の状況を保管場所別、有効期限別に表示します。保管場所別の表 示では、備蓄品の画像を表示させることが出来ます。

# システム機能 しょうしょう しょうしゃ しゅうしょう しゅうしょく システム環境

#### 一覧表印刷 防災備蓄品管理 ログイン 管理者機能 ・備蓄品マスタ ・保管場所マスター ・備蓄品分類マスター **・ユーザ管理マスター** ・備蓄品数量変更履歴確認 備蓄品状況確認 ・備蓄品状況確認 備蓄品状況確認(全体) ・保管場所別備蓄品状況確認 ・保管場所別備蓄品詳細状況確認 入出庫登録 —————————————————————<br>メール通知 → 中国語源語源語源 - ・・<br>•使用期限切れ通知 データセンター 保管場所(倉庫等) 管理拠点(オフィス内) インターネット

サービスに関するご相談、御見積は気軽にお問い合わせください。

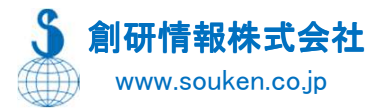

#### 【入力画面】 備業場? 備業品名\*<br>製造日または購入E 有効期限  $2016/10/02 \times 2$ 入出庫口付 入出建設業  $\lambda$ m  $\bullet$ ス出庫備請故量\* **信服数量**  $333 - 1$ **BE FINER**

全体の備蓄状況が確認できます。 そのアンスのサンの備蓄品の入庫、出庫の登録を行 います。

【マスター管理】

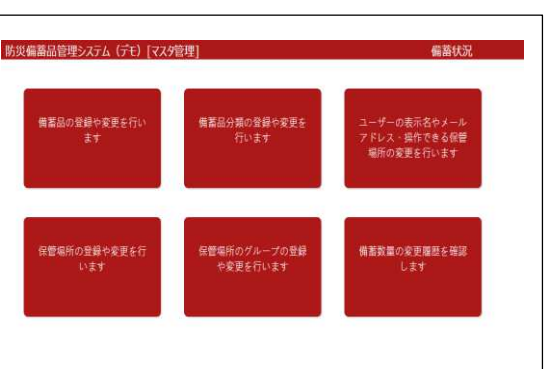

マスター管理者用画面です。備蓄品、保管場所、利 用者等の登録を行います。入出庫の履歴も確認で きます。

# 【お問い合わせはこちらへ】

創研情報株式会社 http://www.souken.co.jp □本社 〒105-0014 東京都港区芝3丁目21番14号 芝前川ビル TEL: 03-3452-8246 FAX: 03-3798-3065 □関西オフィス 〒600-8491 京都市下京区室町四条下る鶏鉾町480 オフィスーワン四条烏丸1003 TEL: 075-746-3177 FAX: 075-746-3178 E-Mail : service@souken.co.jp